## **A Tool for Pixelated Graph Representations**

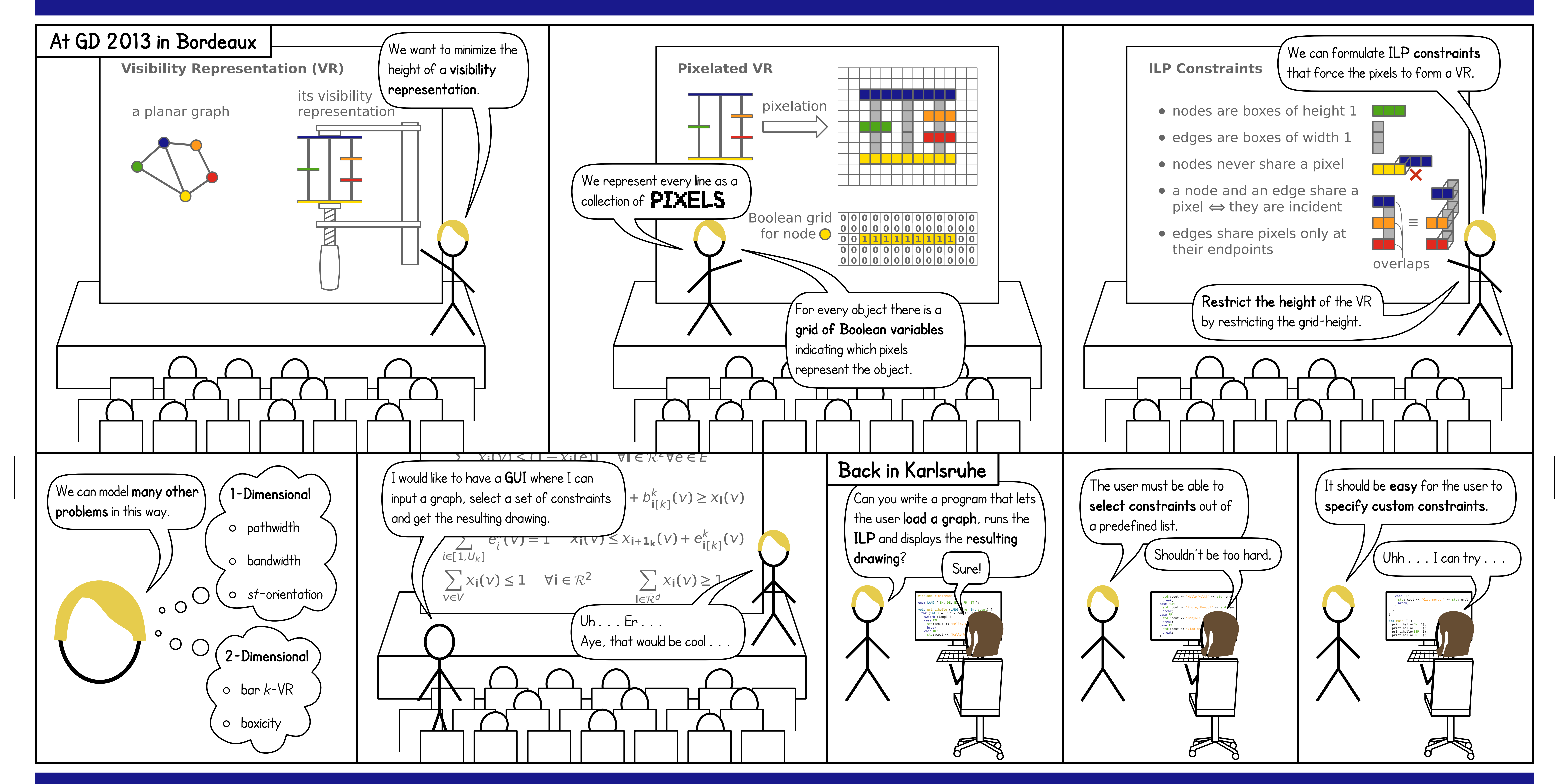

**FIELDS** 

## **The "Pixelated Graphs" Tool #108888**

**Thomas Bläsius · Fabian Klute · Benjamin Niedermann · Martin Nöllenburg Karlsruhe Institute of Technology (KIT)**

## **Pixelated Graph Representations**

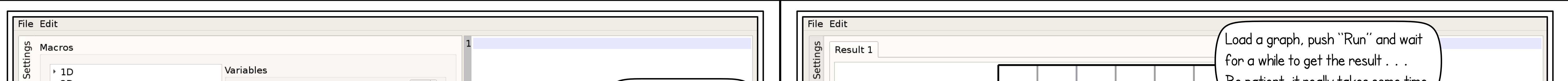

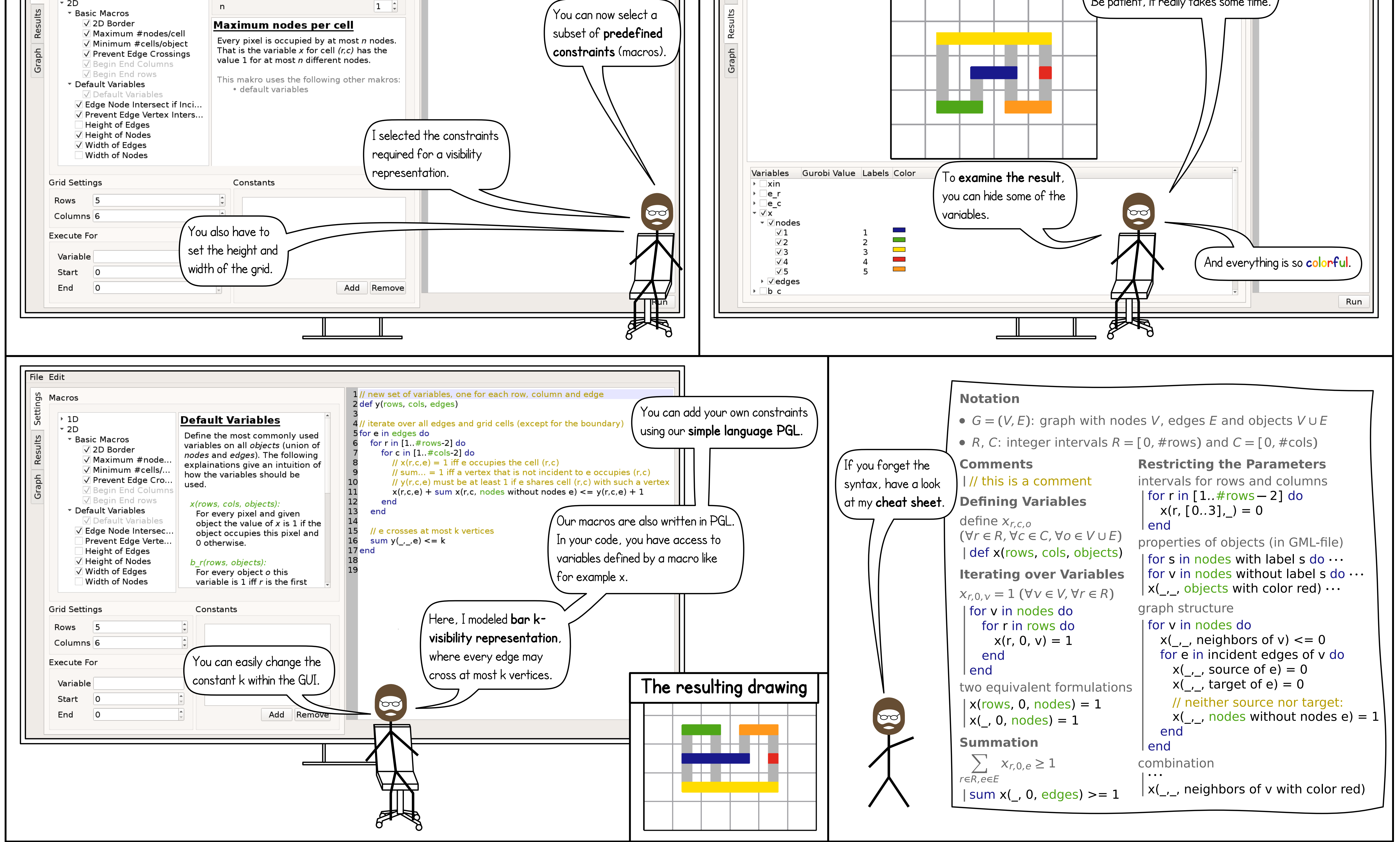

**Based on:** Using ILP/SAT to Determine Pathwidth, Visibility Representations, and other Grid-Based Graph Drawings Therese C. Biedl **·** Thomas Bläsius **·** Benjamin Niedermann **·** Martin Nöllenburg **·** Roman Prutkin **·** Ignaz Rutter Graph Drawing 2013, Pages 460–471, LNCS 8242, Springer International Publishing

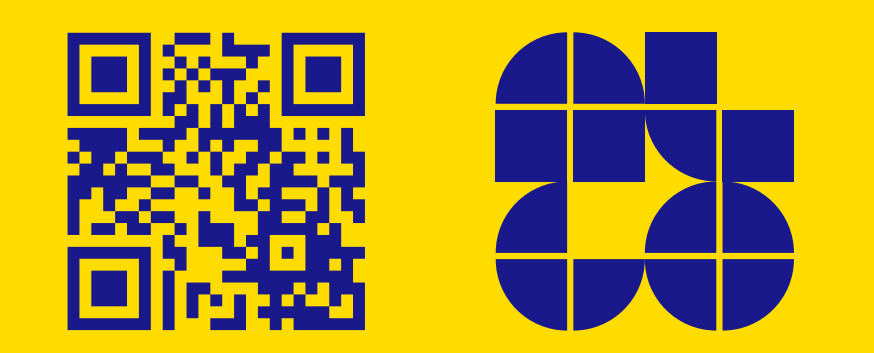